# <span id="page-0-0"></span>Volume XXIV, Number 6

# March 1, 2020<br>March 1, 2020<br>**Grand Bytes**

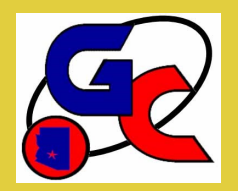

Grand Computers Club; Sun City Grand; 19781 N. Remington Dr., Surprise, AZ 85374

#### **Special points of interest:**

#### •[VP Corner—](#page-1-0)2

- •Education -[Winter Session—](#page-2-0) 3
- •[Membership Corner—](#page-3-0)4

•[Volunteers WANTED—](#page-3-0)4

- •[Additional Tech Help Thurs](#page-4-0)[days—](#page-4-0)5
- •[Tech Team Article](#page-4-0)  5
- •[Tech Tuesday Tips—](#page-4-0)5
- •[Saturday Events](#page-5-0)  6
- •[Club History—](#page-5-0)6
- •[New Art Installation—](#page-5-0)6
- •[New to Computers Update](#page-6-0)  7
- •[Video Game News](#page-6-0)  7
- •[Scent Free Zone—](#page-6-0)7
- •[NEW—](#page-7-0)Ask Cappie [—](#page-6-0)8
- •[General Meeting](#page-8-0)  9
- •[Coffee Chat](#page-8-0)  9
- •[New to Investing —](#page-8-0) 9
- •[New to Computers—](#page-8-0)9
- •[Saturday Club Events](#page-8-0)  9
- •[SIGs](#page-9-0)  10-12
- •[Room Location Map Link—](#page-11-0)12

#### **Regular Contributors**

[President](#page-0-0) - 1 [Vice President](#page-1-0) - 2 [Education](#page-2-0) - 3 [Membership](#page-3-0) - 4 [Tech Help](#page-4-0) - [5](#page-3-0)

**President's Corner**

**Rich Gorczyca**

I had the occasion recently to welcome a number of new members into our club. Quite a diverse bunch, ranging in computer literacy from some who are new to computers to some who already know their way around computers.

To any of you members who are new to computers, I'd like to point out a few opportunities the club offers to help you become more familiar and comfortable with the technology.

First, the group named New to Computers meets once a month to learn about computers, related devices and issues surrounding their use. Their next meeting takes place Tuesday, March 10 at 10am in the Agua Fria room at Cimarron.

The subject will be "How to Understand Wi-Fi Versus Bluetooth versus Cellular and What it Means to You". There is no need to reserve a seat and no fee. You don't even have to be a member of the Computers Club to attend. So, bring along any nonmember friends you may know who might be interested. It's that easy.

We also offer classes to get you started. There is Windows 10: Beginners to Computers" which takes place on Wednesday, March 11 at 3:30pm in the Computers Club classroom at Chaparral. For classes like this one you must be a member to enroll. Simply go to our website: [www.grandcomputers.org](http://www.grandcomputers.org) and log in. Click on "Register for Classes" and look for "Windows 10: Beginners to Computers". To enroll, click on the date just beneath the name of the class. To complete registration, you need to pay your \$5.00 tuition (per 2 hour session) using PayPal or by bringing a check or cash to the club soon after. You're then all set to begin your journey into computer literacy.

# <span id="page-1-0"></span>**Vice President's Corner**

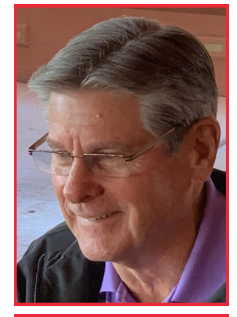

**Bob Babicke**

#### **Buzzwords Made Clearer**

What the heck are Haptics and what do you want from them? There are so many buzzwords, marketing terms, and acronyms in the technology sector, they can make life be very confusing. In this article I hope to shed some light on some of the more common terms being used today.

**5G** The king of buzzwords lately is 5G. It mostly refers to the next-generation wireless data network that will eventually handle the internet needs of our mobile devices and even our home networks at some point in the future. To listen to many, you'd think 5G is right around the corner. But the truth is that the technology is extremely limited right now. There are very localized tests going on in a few cities. Nationwide rollout won't happen until later in 2020 and into 2021. Even once the network falls into place, we'll still need mobile hardware (think new smart phones) that can take advantage of it. **8K**

TVs are always one of our biggest purchases. 8K refers to a TV's overall resolution. To be precise, 8K TVs and monitors have a resolution of 7,680 x 4,230 pixels. It's the next step up from 4K, which is the most common ultra-HD resolution on the market at the moment. Right now, 8K TVs are mostly overkill because there's almost zero content that supports the full highresolution picture. Many high-end TVs like Sony's new flagship TV do a fine job of upscaling 4K content, but 8K won't be essential tech until late 2020.

#### **Virtual reality (VR)**

Virtual reality involves immersing yourself as much as possible in a digital world that you strap to your face. VR headsets totally replace the real world with computer graphics rather than just adding digital elements into a real-world setting (that's augmented reality).

#### **Augmented Reality (AR)**

AR mixes digital objects into the real world. Think of things like the Ikea app on your smartphone that enables you to envision what a new couch will look like in your space or when you play one of those games where little spaceships fly around your office and you shoot them on your phone screen.

#### **Organic LED (OLED)**

Almost all of the high-end TVs you'll see coming out now are OLED displays. OLED screens work differently than older flat-panel TVs like LEDs or LCDs which essentially required lights behind the pixels in the screen to illuminate the picture. But OLED TVs have pixels that light up on their own individually which allows them to turn off completely when they're supposed to be black. The result is a picture that appears brighter and with more contrast because of those blacker black levels. That's obviously a reductive description of a rather complex technology but the takeaway is that OLED is still the standard for high-end sets at the moment. If you spring for an OLED, you can expect to spend more money and get a very pretty picture.

#### **Wearable**

At one point, the "wearable technology" market was almost entirely smart watches and dorkylooking glasses with some kind of screen crammed into them. Now the term "wearable" has expanded to mean pretty much any piece of electronics that stays on your body to perform a task. So a new smart ring (yes, you are reading that correctly) that senses your heart rate and helps track your fitness data, fits the bill.

#### **Biometric**

This one typically goes hand-in-hand with wearables. Biometrics is simply observing and quantifying characteristics of the human body. For example, the Apple Watch can detect your heartbeat and analyze that data to try and figure out your fitness level. It can also mean using an aspect of your body—your thumbprint or face—to authenticate yourself or unlock something, like your phone. That's called "biometric security."

#### **Haptics**

Virtual reality in its current form deals mostly with your eyes and ears but touch will be important to the future of VR. Haptic feedback like the Apple Watch sends vibrations to your wrist to indicate various "[Teslasuit](https://teslasuit.io/)"use things like vibrations and pressure to emulate what you would really feel if you were in the virtual environment. Razer announced an entire PC gaming setup that doesn't require a VR headset and syncs up vibrations to the on-screen action in a video game to make the whole experience feel more real. If you saw "Ready Play One", the haptic feedback suits were a good example of what might eventually come down the road to help trick our brains into thinking we're living inside the internet.

# <span id="page-2-0"></span>**Education's Corner**

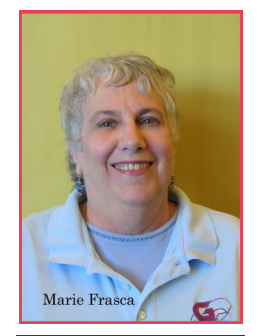

Marie Frasca **Marie Frasca**

#### **By the Numbers:**  *2020 Winter Session Offerings:*

- PC 42 Classes 65 Sessions
	- Mac 19 Classes 29 Sessions
- Other 39 Classes

157 Sessions

If you are not sure if you are registered for a class, go to our website, sign in and on the Members Onlywelcome page scroll down to "View your class schedule." Also on the Members Only page, check out the following items regarding classes:

- 1. Register for classes
- 2. Withdraw from classes
- 3. Wait list request
- 4. Download your class schedule
- 5. View your class invoices
- 6. Handout for your class once you have paid for the class

# **Added Classes!**

A new class has been added: **Popular Games from Microsoft** will be held Monday, March 23, 2020, starting at 10:30 a.m. Games keep your mind active and help slow down memory loss. Learn to download and play games!

In March, we are repeating the following classes for those who missed the first session:

#### **Cyber Security series for Windows 10 and Mac OS.**

Repeating **Windows 10** classes:

Edge Browser Mail/Calendar/People Advanced Back-up & Restore Beginners to Computers Advanced Care & Feeding One Drive Basics Photo Apps

An additional **Mac Pages 1** Class has been added in March.

There are still seats available for **Power Point** – learn to create presentations for families and meetings.

Learn the latest edition of **Elements** – How to fix photos, combine photos and have fun with the photos.

Want to learn how to create a video? Want to share your video on You Tube? Sign up and attend **You Tube 101 Introduction.**

Are you thinking about writing your memoirs, creating a scrapbook or writing your autobiography? **Kindle Direct Publish-Upload/Print a Book** is the class to take.

[Back to Page 1](#page-0-0)

# **Interested in Registering?**

Go to the Education Tab of the **grandcomputers.org** website and peruse all the classes that offered in March and April.

When registering, read carefully the list of prerequisites in the class description. Students are taking classes that are too difficult/too easy. This is troublesome for the instructor and your fellow classmates, and may be discouraging for you. There are classes for **beginners, intermediate and advanced**. Please find the right one to fits your needs.

**Be sure to pay for class when you register**. The class handout is available as soon as you pay for the class. If there is a member on the "Wait List" and you have not paid for the class a week before the start date of the class, you might be withdrawn from the class. If you haven't paid for the class and you can't attend, you can withdraw from the class when you log into our website. *If you can't attend, please let me know so that we can put wait-listed students into the class .*

#### **Are You Wait-listed for a Class?**

If a seat becomes available, you will receive an email from me stating that you have been added to the class. **MAKE SURE YOUR EMAIL IS UP TO DATE**.

Remember if you do not receive an email, you are not registered for the class. Please do not show up the day of the class and think you are registered. Seats are limited, and if there is no seat available for you, you will be turned away.

#### <span id="page-3-0"></span>*Grand Bytes* Page 4

# **Membership Director**

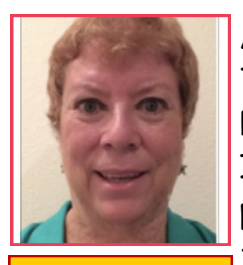

After six years of being your Treasurer, I traded hats and became Membership Director. I have had a lot to learn! I appreciate helping all the wonderful Club Members with questions about setting up their

**Nancy Collins**

memberships.

If you have added any information under your account, please do go through it on our website [\(www.grandcomputers.org\)](http://www.grandcomputers.org) at least once a year, maybe when you pay your dues.

When you log in to our Website, the very first item that comes up on the Members Only page is Update your membership record. This takes you to the **Update Your record** page. There you see your name, address, phone, and **most importantly, your email address. You won't receive all the notices we send out about classes and meetings** that you might want to attend if you have changed your email address and forgotten to correct it on this page!

If you have any questions, please email me or give me a call! membership@grancomputers.org, 623-398-5286

#### **Looking for Graphics Designers!!!**

If you have some **Time**, some **Graphic** skills, or some **Writing** skills, Publicity is looking for you! Contact Barb Vivian, Publicity Chair: [Publicity@grandcomputers.org.](mailto:btvivian@comcast.net)

**Monitoring is FUN!! We could use YOU!!** Help the club stay open by serving as a monitor. You don't need to know how to run the equipment or be a technology expert. We just need friendly people willing to be helpful. Great training is provided. Contact Susan Lucas, Monitor Director: montor@grandcomputers.org.

#### **Volunteer Instructors & Assistants Needed!**

We are always looking for new instructors and assistant instructors.

If you have a class that you want to teach and we are not offering it at this time, let me know.

If you are interested in teaching, but you are unsure of your skills, consider assisting in a class. You do NOT need to be an expert to assist! You might be surprised by your abilities. If you are interested in either teaching or assisting, contact the education director.

Marie Frasca—education@grandcomputers.org

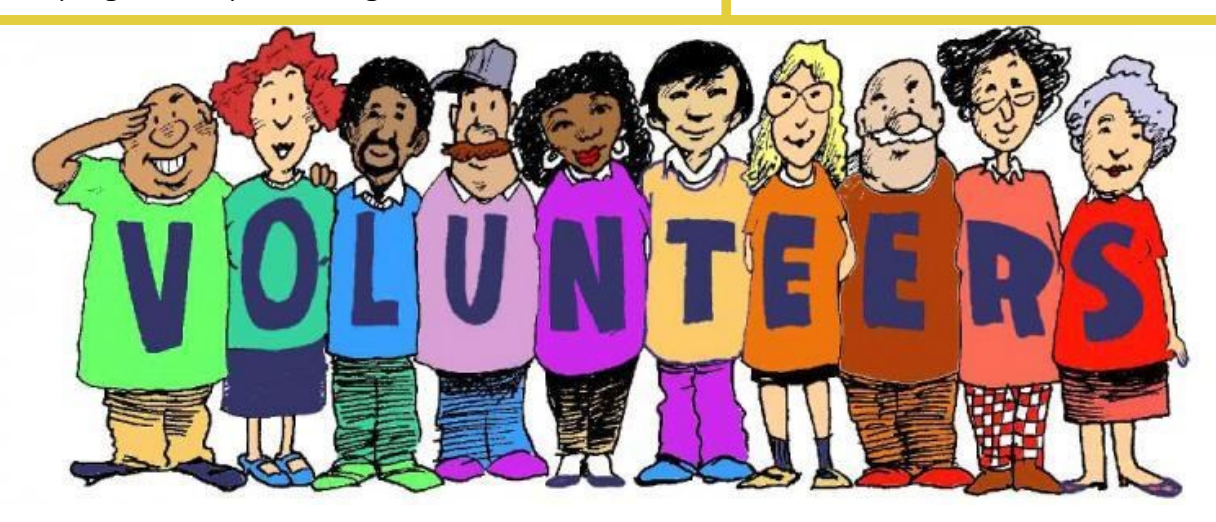

[Back to Page 1](#page-0-0)

#### <span id="page-4-0"></span>*Grand Bytes* Page 5

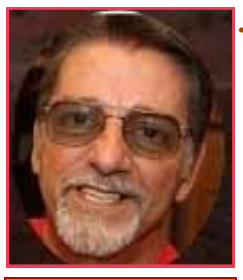

#### **Tech Help Corner**

#### **Back Up Your Data!**

I'll make my input for this month short and sweet. If you have anything on your computer that you never want to lose, make

**Joe Scanlon**

sure you have it backed up.

You can back up your computer several different ways.

- Use a flash drive. If you don't have a bunch of photos, documents, music and videos that you need to back up, then a flash drive might be sufficient.
- Use an external hard drive. If you do have a lot of files on your computer, then you will probably need an external hard drive. You can buy one on Amazon or at Best Buy for about \$50. That would be more than enough to hold everything on your computer multiple times over.
- Use the internet (Cloud). There are also ways to back up your data on the internet.

If you have any questions regarding backing up your computer, please visit the computer club during one of our tech help sessions.

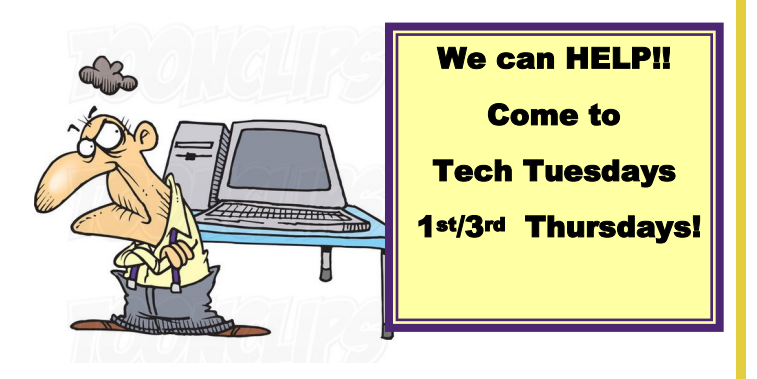

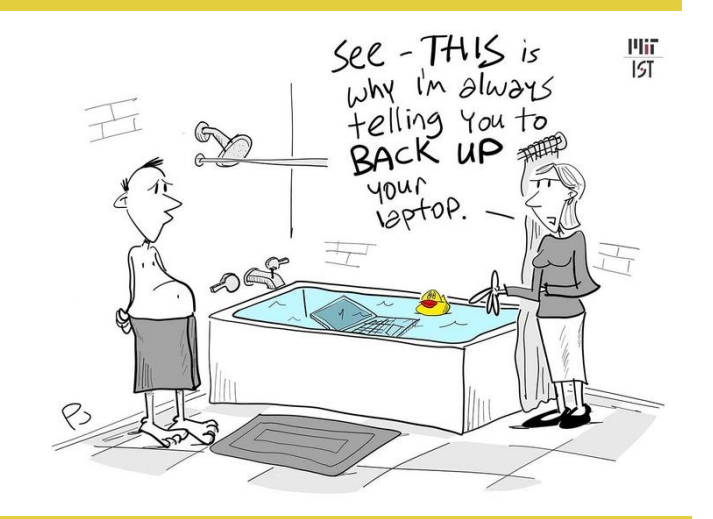

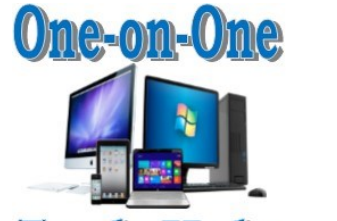

### **Tech Help ADDED TECH HELP SESSIONS CONTINUING**

#### *1ST AND 3RD THURSDAYS IN MARCH*

*6-7:30 PM*

Thursday, March 6

Thursday, March 20

Continuing Tech Help on **Tuesdays** 12:30-3:30 PM

#### **TIPS FOR TECH HELP!**

- Have your ID, passwords ready (Apple Users may have multiple IDs & Passwords).
- Devices need to be charged, or bring your charger/power cord.
- There are no appointments—it's first come/first served.
- We can't help with pre-Windows 10, early iPhones, iPads or Macs.
- Come  $@1:30 3:00$ pm on Tuesdays after the initial rush! Often there is no wait at this time.

#### <span id="page-5-0"></span>**History of the Grand Computers Club**

By Gloria Young, Immediate Past President

I'm very pleased to let everyone know our *entire 22 year history* is now on the Grand Computers Club website:

[www.grandcomputers.org](http://www.grandcomputers.org) You do not need to log-in. On the home page the first full line has a menu item called *"About Us";* click on it; scroll toward the bottom and you will see "*Club History*." It contains good information, some of which may surprise you.

# **Club Early History—Installment 2**

Three refurbished computers were placed in the Sonoran Plaza for use by residents of Sun City Grand where there is now a long blue seating area. However, abuse by a resident looking at pornography caused the computers to be removed.

Fifteen different computer classes were held in September 1997 at a cost of five dollars each for members and \$20 each for nonmembers. Non-member residents could take classes with the hope they would join the club, and they often did. The demand to learn about computers and the software was great among the 55-plus population who wanted to keep in contact with grandchildren and children. The members who knew the technology were eager to share their knowledge and expertise. AOL.com and Juno.net were the first Internet provider classes taught in October 1997.

The Vice-President served as the Program Director and brought guest speakers to the general meetings. The speakers shared the newest software, which they sold and/or gave to us for raffles: Go-Daddy, Microsoft, Photo Shop, Intuit (TurboTax), Corel Word Perfect, Inkjet Southwest, Smart Computing Magazine, Analytical Software and many more. Some of the companies no longer exist.

Then general meetings were held at 10 AM on the first Wed. of the month with coffee and cookies served.

In 2002, the club stopped serving refreshments at the general meetings. We could never plug in two coffee pots or it would blow a breaker. It may be repaired by now. Then meetings were held in the two rooms behind the ball room at the Sonoran Plaza on the first Wednesday afternoon**. ..to be continued.**

### **Saturday Club Events**

Mark your calendars! Learn more about the Grand Computers Club and Technology and how they may benefit you, through open house events, SIG (Special Interest Group) demonstrations and New Workshops.

#### **Saturday, March 14, 2020**

#### **SCG Arts and Crafts Faire and**

#### **Club Open House—9 AM—2 PM**

Stop in to the Grand Computers Club in Chaparral and tour the club and you'll receive a coupon for ICE CREAM at the Café!

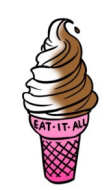

#### **Saturday, March 21, 2020**

#### **In the Computers Club, Chaparral Center**

Learn How to Wipe Out all Info From Your Old Computers, Smartphone and Kindles before Donating or Tossing.

#### **NOTE:**

*The Open Use Room is open to club members during the Saturday Events*!

#### **New Art Installations**

Take a look around the Open Use Room and the Computer Classroom to see an ALL NEW installation of Art produced by the Sun City Grand Art Club. This has been a great partnership that enables the Art Club to display the talents of our SCG residents and to make our space more appealing. Thank you to the talented artists sharing their work!

<span id="page-6-0"></span>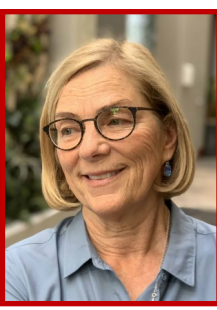

**Susan Lucas**

# **"New to Computers" News**

The NEW TO COMPUTERS series will present the following topic in March:

**"How to Understand Wi-Fi vs Bluetooth vs Cellular & How They Work for You".**

Questions about the differences come up often in conversations with people here in SCG.

Isn't it all the same? What is the difference? Don't my devices know which one to use?

This presentation is designed to explain the differences and help us to understand these technical terms a little bit better. Tom Shepherd will enlighten us.

Come join us on:

**March 10, 2020**

**10:00 am - 11:30 am** 

#### **Aqua Fria room, Cimarron**

The NEW TO COMPUTERS series will have one more presentation on **April 14** before wrapping up the spring season. The topic is

**"How To Set Up a Smart Home** 

**(doorbells, thermostats, water heater & more)."**

FREE and open to all SCG residents.

# **Scent-Free Zones**

**Attention**: In keeping with a policy that is making its way into businesses throughout the United States, the Grand Computers Club is declaring all facilities used by the club to be Scent-Free Zones. We are asking our membership to be considerate of those with allergies that use our facilities and not wear perfume, cologne, after shave, and other scented prod-ucts when attending any of our functions. [Back to Page 1](#page-0-0)

**Video Game News** By Tom Shepherd [tomshepherdaz@gmail.com](about:blank)

#### **Apple Arcade**

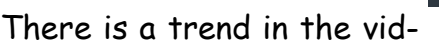

eo game industry to move away from individual game sales and transition instead to subscription services. The thinking is that consumers today prefer to pay a small monthly fee to have access to a wide variety of content. This is the business model used by Netflix and Hulu for movie and TV offerings and has proven to be popular. Subsequently, most of the major players in video gaming, including EPIC, EA, Sony, Google, and Microsoft, are in the process of introducing their own subscription services for video games.

Apple's entry into this world began in late 2019 when the Apple Arcade was launched. It has several selling points:

- 1) Low monthly cost \$4.99 for an unlimited number of games;
- 2) Family friendly content;
- 3) Games that are portable across all Apple devices;
- 4) The ability for up to 6 family members to share games.

Now in 2020 Apple is rapidly moving to enhance Apple Arcade. The number and quality of games has been rapidly increasing, with new titles appearing weekly. Early adopters are raving about two major

features.

First, there are no in-game interruptions for ads or purchases.

Second, the games are downloaded, which means they can be played even when no internet access is available.

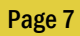

**Rad** 

#### <span id="page-7-0"></span>**"Ask Cappie" Column**

Reprinted with permission of the Author (A Computers Club Member, Instructor, SIG Leader….) and Grand Lifestyles Magazine.

#### *QUESTION for CAPPIE:*

*Everybody I know has a video doorbell. I don't know anything about them. What are the advantages of having one. Any downsides?*

#### **CAPPIE'S ANSWER:**

A video doorbell lets you see remotely who is at your door. Essentially, it is a security camera built into the doorbell. The doorbell is connected via the internet and notifies your smartphone or tablet when someone arrives at your home. The doorbell is activated either by motion detectors or by pressing the button of the doorbell, or by both. You download an app to your phone that allows you to watch and talk with the visitor via Wi-Fi, by using the doorbell's built in camera, speaker and microphone.

Here are some of the many options to consider when choosing which make and model is best for you.

-Design of the device (aesthetics)

-Power source (batteries or home low-voltage wiring)

-Wi-Fi Connectivity (router location in your home)

-Image resolution and clarity (in good light, low light, zero light, night light, backlight; field of vision)

-Sound Clarity

-Method of installation and reliability of accompanying app

-Response time from doorbell ring to smartphone alert

-Ability to refine motion detection (through monitoring zones that tighten the focus area that generates motion alerts) or not

-Video storage subscriptions available or required

-Monthly subscription fees (how much)

-Integration with other Smart Home devices -Additional options like siren, geofencing (which turns cameras on and off as you come and go), and other alerts

Perhaps the single most important decision to make is whether you want a wireless device that runs on batteries or one that gets its power from low-voltage doorbell wiring. The wireless video doorbell is the easiest type to install, as it draws power from batteries rather than from your home's electricity and does not require that you turn off power or deal with any wiring whatsoever. The downside to wireless doorbells is that batteries deplete quickly depending on usage, lasting anywhere from two to six months.

Some of the brands to consider, in alphabetical order: August, Eufy, Geeni, Nest, Netvue, Remo+, Ring, SimpliSafe, Wisenet, and Zmodo. Be advised that most brands have several different models and price ranges. Cappie suggests you do an online search for the best makes and models of 2020 from reputable tech and consumer rating websites as well as ask your friends who have installed them.

It would be advisable to check any online customer complaints and security expert websites to determine if the specific device you are planning to purchase has had issues with the device or internet connection being compromised by hackers. Did the manufacturer respond quickly to address and fix the problem. In addition, make certain you have secured your router by changing the default password that came with it and also change the default password on the video doorbell app that is downloaded to communicate with the device. Check often to see if the manufacturer has updated the software that powers the app and download it immediately.

# **General Meeting**

<span id="page-8-0"></span>After the business side of the March General Meeting, we will have a presentation on "Save Your Brain Through Computer Gaming – Learn to Find, Load & Play Interesting, Stimulating & Fun Games in 2020" presented by Tom Shepherd .

**Date: March 4, Time: 2:00—3:30 PM. Place: Agua Fria Room, Cimarron Center**

Click here for a Map of the Village Center for Meeting Locations: [Cimarron Center](http://www.suncitygrand.com/home/showdocument?id=294)

# **Coffee Chat**

The March Coffee Chat's topic will be: **"PC Tune Up LIVE" " presented by Dan Wallen.**

**Date: March 12, Time: 8:30—10:00 a.m.**

**Place: Pima Room, Chaparral Center**

**Coffee and Donuts Provided!**

# **Saturday Special Club Events**

**March 14: 9:00 a.m. to 2:00 p.m.**—Open House and Tours of the Computers Club in conjunction with the Arts & Crafts Faire.

**March 21: 10:00 - 11:30 a.m.** Presentation: "Learn How to Wipe Out All Info From Your Old Computers, Smartphones or Kindles Before Donating or Tossing".

**Place: Grand Computers Club Rooms, Chaparral Center**

#### **New to Computers Group**

**March 10:** "How to Understand Wi-Fi vs. Bluetooth vs. Cellular and How

They Work for You"

**Time: 10:00 - 11:30 a.m.**

**Place: Agua Fria at Cimarron Center** 

# **New to Investing Group**

**March 13;** Come with key question/concerns about investing. Topics include examples of investment objectives, establishing a time horizon, determining risk tolerance and investment risks .

**Time: 10:00 - 11:30 a.m.**

#### **Place: Hopi Room, Chaparral Center**

# **Apple SIG**

<span id="page-9-0"></span>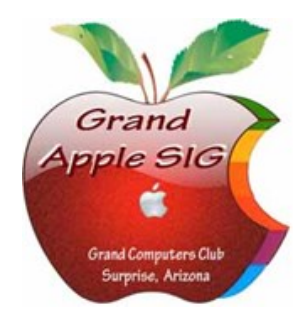

*Provides an opportunity to gather with Apple/Mac users for classes and informational sessions.* **Meetings:** 3rd Monday (October—April) **Time:** 3:30 - 5:00 p.m. **Place:** Hopi Room, Chaparral Center **Contact:** Ira Simmons - [apple@grandcomputers.org](mailto:mac@grandcomputers.org) **Next Meeting:** March 16 **Topic:** "Apple/Mac Photos"

# **Compose Yourself—A Writing Group SIG**

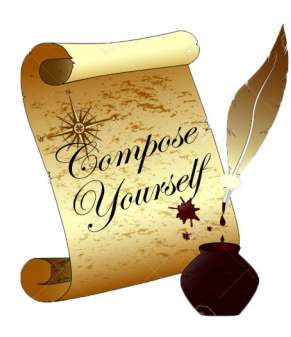

*The Compose Yourself Writing Group uses word processors to write their memoirs and stories and share writings with one another at the meetings.* **Meetings:** 1<sup>st</sup> Tuesday and 3<sup>rd</sup> Monday (October - May) **Time:** 1:00 - 3:00 p.m. **Place:** Phoenix Room, Palm Center **Contact:** Gloria Young - [CY](mailto:CY@grandcomputers.org)[@grandcomputers.org](mailto:mac@grandcomputers.org) **Next Meetings:** Tuesday, March 3 and Monday, March 16 **Topic:** Read and discuss your written stories.

# **Devices SIG**

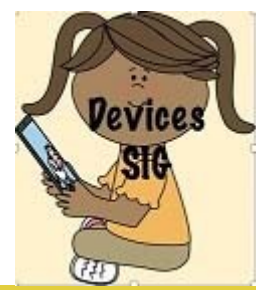

*Provides a focal point for people to meet and work together on handheld devices.* **Meetings:** 4th Thursday (October—April) **Time:** 3:30 - 5:00 p.m. **Place:** Hopi Room, Chaparral Center **Contact:** Ira Simmons **-** [devices@grandcomputers.org](mailto:mac@grandcomputers.org) **Next Meeting:** March 26 **Topic**: "Annual News & Weather Roundup".

# **Digital Scrapbooking SIG**

*The Digital Scrapbooking SIG's purpose is to share techniques and information concerning digital scrapbooking.*

**Meetings:** 2nd & 4th Monday (October, November, January - April) **Time:** 6:00—8:00 p.m.

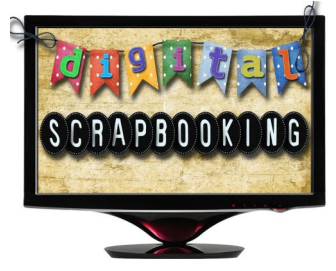

**Place:** Grand Computers Club Classroom, Chaparral Center **Contact:** Jane Connors - [scrapbook@grandcomputers.org](mailto:mac@grandcomputers.org) **Next Meetings/Topics:** March 9 —Continue exploring & learning the Photoshop Elements workspace, looking at new features including "Colorize Photo", "Smooth Skin", "Open Closed Eyes", "Haze Remove" and "Adjust Facial Features". If you do not have more recent versions, you will need to work on the classroom computers. March 23— Continue exploring & learning more about Photoshop Elements workspace. Be sure to bring a flash drive. The tasks we will cover will be especially useful in scrapbooking.

# **Financial Education SIG**

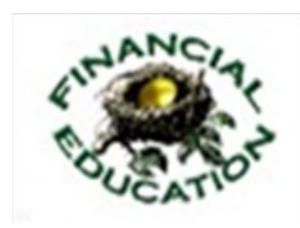

*The Financial Education SIG's focus is education and sharing of knowledge in the area of financial investments.* **Meetings:** 4th Friday (Jan., Feb., Mar., Oct.) and 2nd Friday (Apr., Nov., Dec.) **Time:** 1:00 - 3:00 p.m. **Place:** Mediterranean Room, Palm Center. **Contact:** Richard Gabel - [financial@grandcomputers.org](mailto:mac@grandcomputers.org) **Next Meeting:** March 27 **Topic:** "Northpointe Financial Presentation"

**Technical Analysis Subgroup:** 1<sup>st</sup> and 3<sup>rd</sup> Thursdays, 8:00 - 10:00 a.m. March 5 and March 19, Grand Computers Club Classroom.

**Income Investing Subgroup:** 1<sup>st</sup> and 3<sup>rd</sup> Mondays, 8:00 - 10:00 a.m. March 2 and March 16 in the Apache Room, Chaparral Center.

# **Flight Simulator SIG**

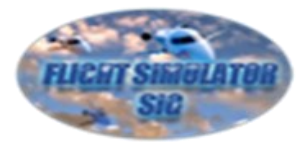

*Provide a focal point for members to meet, work, and exchange ideas about flight simulators.*

**Meetings:** 3rd Friday (October—March) **Time:**  $2:00 - 3:30$  p.m. **Place:** Apache Room, Chaparral Center. **Contact:** Bill Homewood - [flight@grandcomputers.org](mailto:mac@grandcomputers.org) **Next Meeting:** March 20 **Topic: "**General Aviation Interest".

# **Genealogy SIG**

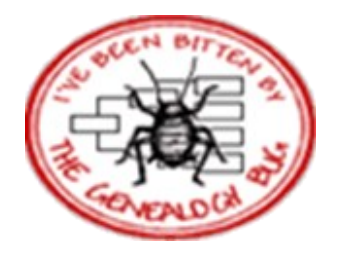

*Provides members with a forum for researching family history.*

**Meetings:** 1st Thursday (October—April) **Time:** 3:30 - 5:00 p.m. **Place:** Grand Computers Club Classroom, Chaparral Center **Contact:** Leon Chapman - [genealogy@grandcomputers.org](mailto:mac@grandcomputers.org) **Next Meeting:** March 5 **Topic:** Watch Geoff Live—Using Legacy to Assemble a Family - Geoff Rasmussen.

# **Graphics SIG**

<span id="page-11-0"></span>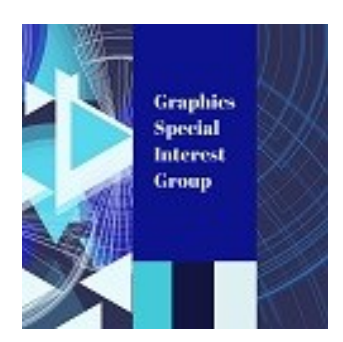

*Provides members a forum for discussing graphic applications.*

**Meetings:** 2nd Thursday (October – March) **Time:** 4:00 - 5:30 p.m. **Place:** Grand Computers Club Classroom, Chaparral Center **Contact:** Rita Skarbek - [graphics@grandcomputers.org](mailto:mac@grandcomputers.org) **Next Meeting:** March 12 Topic: "Learn different methods of creating a short video using apps on your phone or tablet". .

# **Ham Radio SIG**

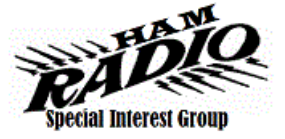

Provides members a forum for learning the many facets of ham radio including emergency communications. **Meetings:** 4th Friday (October - April) **Time:** 1:00 - 3:00 p.m. **Place:** Mesquite Room, Sonoran Plaza. **Contact:** Gordon Bousman - [hamsig@grandcomputers.org](mailto:hamsig@grandcomputers.org) **Next Meeting:** March 27 **Topic: "**A Review of the FT8 Digital Mode".

# **New Technologies SIG**

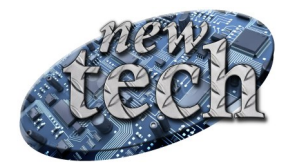

*Provides members with an open discussion forum of technologically advanced ideas* **Meetings:** 3 rd Thursday of every month (all year long) **Time:** 3:30 - 5:00 p.m. **Place:** Grand Computers Club Classroom, Chaparral Center **Contact:** Joe Parla - [newtech@](mailto:newtech@grandcomputers.org)[grandcomputers.org](mailto:mac@grandcomputers.org) **Next Meeting:** March 19 **Topic: "**Bad Actors in Cyberspace ".

#### MAPS! OF ROOM LOCATIONS!

To find meeting locations for the meetings noted in Grand Bytes click on these links:

[Palm Center /Chaparral Center](http://www.suncitygrand.com/home/showdocument?id=304)

[Sonoran Plaza Rooms](http://www.suncitygrand.com/home/showdocument?id=300)

[Cimarron Center Rooms](http://www.suncitygrand.com/home/showdocument?id=294)

Or, visit grandinfo.com and search for "Facilities".